# Package: Immigrate (via r-universe)

October 3, 2024

Title Iterative Max-Min Entropy Margin-Maximization with Interaction Terms for Feature Selection

Version 0.2.1

Author Ruzhang Zhao, Pengyu Hong, Jun S. Liu

Description Based on large margin principle, this package performs feature selection methods: ``IM4E''(Iterative Margin-Maximization **iption** Based on large margin principle, this package performs<br>feature selection methods: ``IM4E"(Iterative Margin-Maximization<br>under Max-Min Entropy Algorithm); ``Immigrate"(Iterative Max-Min Entropy Margin-Maximization with Interaction Terms Algorithm); BIM''(Boosted version of IMMIGRATE algorithm); un<br>F ``Simba"(Iterative Search Margin Based Algorithm); ``LFE"(Local Feature Extraction Algorithm). This package also performs prediction for the above feature selection methods.

Maintainer Ruzhang Zhao<ruzhangzhao@gmail.com>

**Depends**  $R (= 3.0.0)$ 

License GPL  $(>= 2)$ 

URL <https://cran.r-project.org/package=Immigrate>,

<https://arxiv.org/abs/1810.02658>,

<https://github.com/RuzhangZhao/Immigrate/>

Encoding UTF-8

LazyData true

RoxygenNote 7.1.0.9000

LinkingTo Rcpp

Imports Rcpp, pROC, stats

NeedsCompilation yes

Repository https://ruzhangzhao.r-universe.dev

RemoteUrl https://github.com/ruzhangzhao/immigrate

RemoteRef HEAD

RemoteSha b86fe759ee2cbc1a7e76c436d63e73d3a4dd0839

## <span id="page-1-0"></span>**Contents**

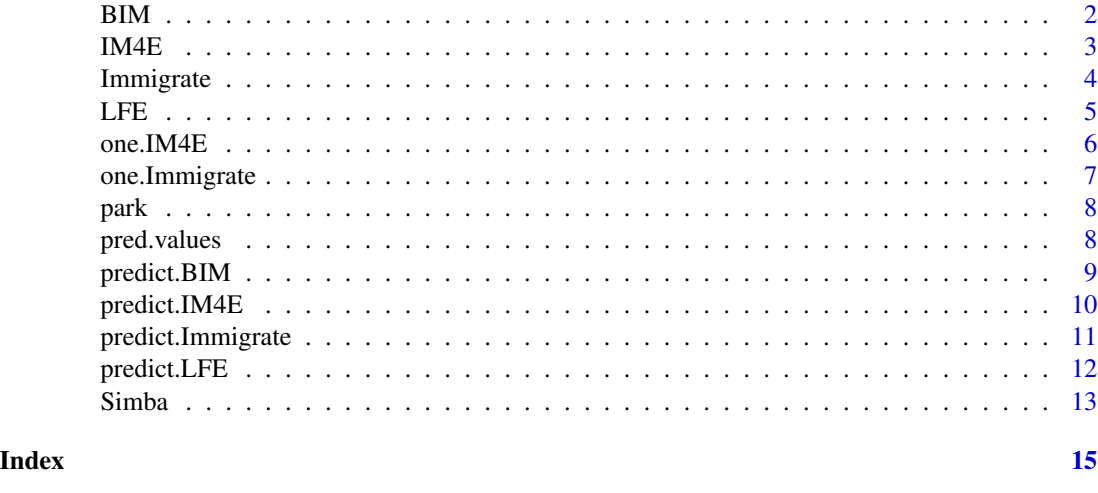

BIM *BIM*

#### Description

This function performs BIM algorithm (Boosted version of IMMIGRATE).

### Usage

```
BIM(
 xx,
 yy,
 nBoost = 3,
 max\_iter = 5,
 removesmall = FALSE,
 sigstart = 0.02,sigend = 4)
```
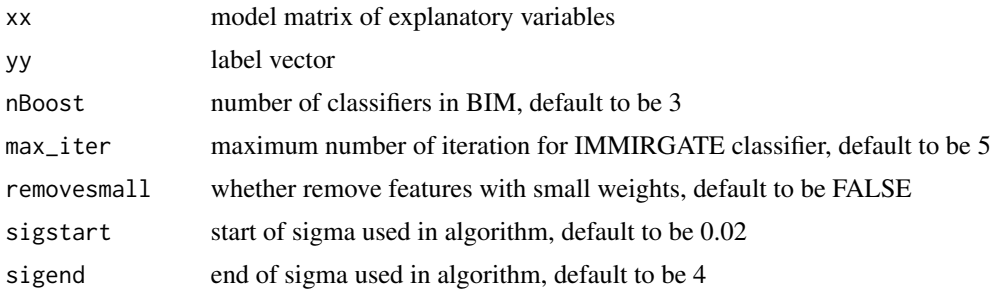

#### <span id="page-2-0"></span> $\mu$  IM4E 3

#### Value

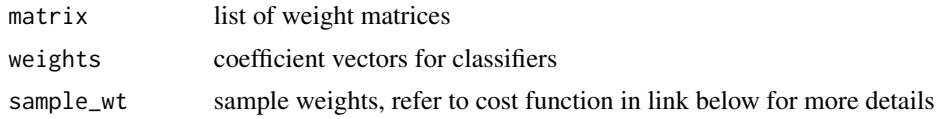

#### References

Zhao, Ruzhang, Pengyu Hong, and Jun S. Liu. "IMMIGRATE: A Margin-based Feature Selection Method with Interaction Terms." Entropy 22.3 (2020): 291.

#### See Also

Please refer to <https://www.mdpi.com/1099-4300/22/3/291/htm> for more details.

#### Examples

data(park) xx<-park\$xx yy<-park\$yy re<-BIM(xx,yy)

IM4E *IM4E*

#### Description

This function performs IM4E(Iterative Margin-Maximization under Max-Min Entropy) algorithm.

#### Usage

```
IM4E(
  xx,
  yy,
  epsilon = 0.01,
  sig = 1,
  lambda = 1,
  max\_iter = 10,
  removesmall = FALSE
\mathcal{L}
```
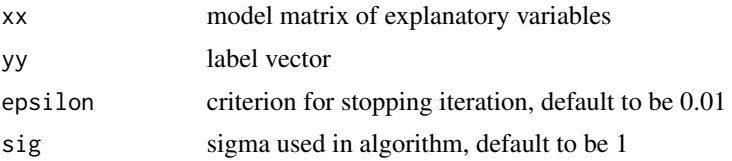

<span id="page-3-0"></span>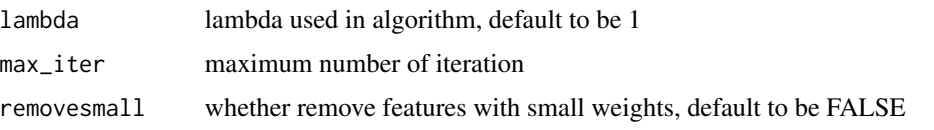

#### Value

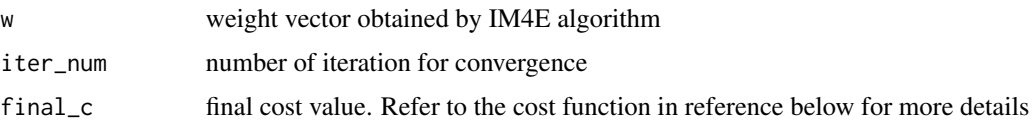

#### References

Bei Y, Hong P. Maximizing margin quality and quantity[C]//Machine Learning for Signal Processing (MLSP), 2015 IEEE 25th International Workshop on. IEEE, 2015: 1-6.

#### Examples

```
data(park)
xx<-park$xx
yy<-park$yy
re<-IM4E(xx,yy)
print(re)
```
Immigrate *Immigrate*

#### Description

This function performs IMMIGRATE(Iterative Max-Min Entropy Margin-Maximization with Interaction Terms ) algorithm. IMMIGRATE is a hypothesis-margin based feature selection method with interaction terms. Its weight matrix reflects the relative importance of features and their iteractions, which can be used for feature selection.

#### Usage

```
Immigrate(
 xx,
 yy,
 w0,
 epsilon = 0.01,
 sig = 1,
 max\_iter = 10,
 removesmall = FALSE,
  randomw0 = FALSE
)
```
#### <span id="page-4-0"></span> $\angle$  1.5  $\angle$  5  $\angle$  5  $\$

#### Arguments

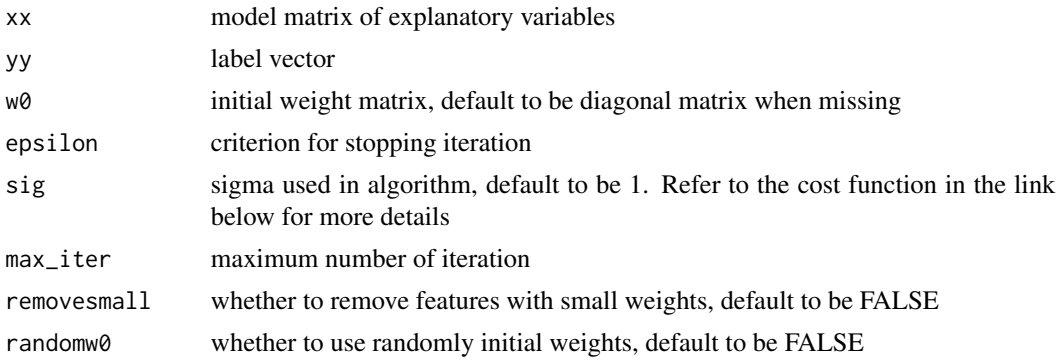

#### Value

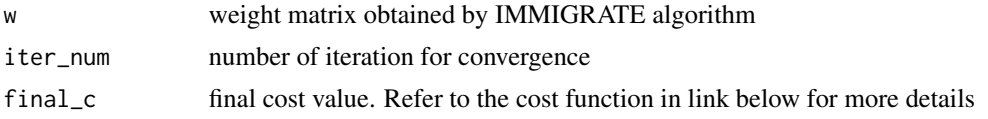

#### References

Zhao, Ruzhang, Pengyu Hong, and Jun S. Liu. "IMMIGRATE: A Margin-based Feature Selection Method with Interaction Terms." Entropy 22.3 (2020): 291.

#### See Also

Please refer to <https://www.mdpi.com/1099-4300/22/3/291/htm> for more details. Please refer to <https://github.com/RuzhangZhao/Immigrate/> for implementation demo.

#### Examples

```
data(park)
xx<-park$xx
yy<-park$yy
re<-Immigrate(xx,yy)
print(re)
```
LFE *LFE*

#### Description

This function performs LFE(Local Feature Extraction) algorithm.

#### Usage

 $LFE(xx, yy, T = 5)$ 

#### <span id="page-5-0"></span>Arguments

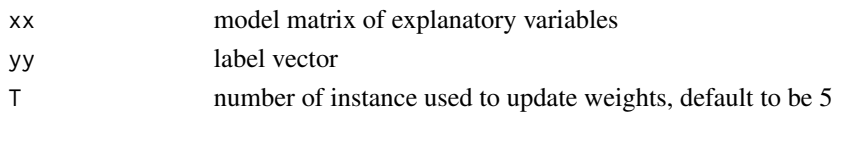

#### Value

w new weight matrix after LFE algorithm

#### References

Sun Y, Wu D. A relief based feature extraction algorithm[C]//Proceedings of the 2008 SIAM International Conference on Data Mining. Society for Industrial and Applied Mathematics, 2008: 188-195.

#### Examples

```
data(park)
xx<-park$xx
yy<-park$yy
re<-LFE(xx,yy)
print(re)
```
one.IM4E *one.IM4E*

#### Description

This function performs (IM4E)Iterative Margin-Maximization under Max-Min Entropy algorithm for one loop.

#### Usage

```
one.IM4E(train_xx, train_yy, w, sig = 1, lambda = 1)
```
#### Arguments

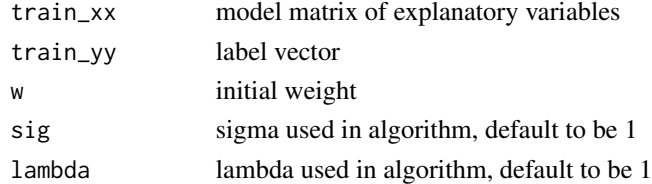

#### Value

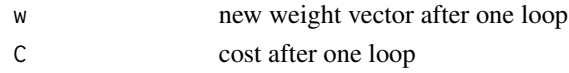

#### <span id="page-6-0"></span>Description

This function performs Immigrate(Iterative Max-Min Entropy Margin-Maximization with Interaction Terms) algorithm for one loop.

#### Usage

```
one.Immigrate(train_xx, train_yy, W, sig = 1)
```
#### Arguments

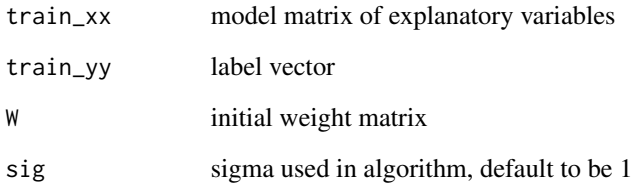

#### Value

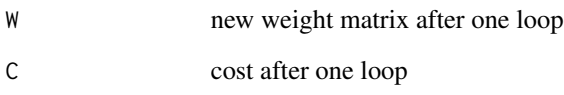

#### See Also

Please refer to <https://github.com/RuzhangZhao/Immigrate/> for implementation demo.

#### Examples

```
data(park)
xx<-park$xx
yy<-park$yy
W0 <- diag(rep(1,ncol(xx)),ncol(xx))/sqrt(ncol(xx))
re<-one.Immigrate(xx,yy,W0)
print(re$w)
```
<span id="page-7-0"></span>

#### Description

Parkinsons Dataset

#### Usage

data(park)

#### Format

An object of class

#### Source

[parkinsons](https://archive.ics.uci.edu/ml/datasets/parkinsons)

#### References

Frank, A. and A. Asuncion. UCI Machine Learning Repository. 2010.

#### Examples

```
data(park)
xx <- park$xx
yy <- park$yy
```
pred.values *pred.values*

#### Description

This function performs some statistical value prediction

#### Usage

```
pred.values(y_train, y_test, pred_train, pred_test)
```
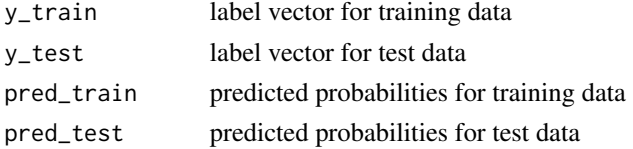

#### <span id="page-8-0"></span>predict.BIM 9

#### Value

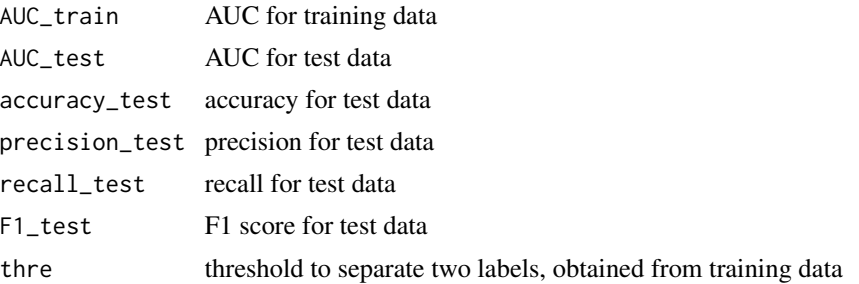

#### Examples

```
y_train<-c(0,1,0,1,0,1)
y_test<-c(0,1,0,1)
pred_train<-c(0.77,0.89,0.32,0.96,0.10,0.67)
pred_test<-c(0.68,0.75,0.50,0.81)
re<-pred.values(y_train,y_test,pred_train,pred_test)
print(re)
```
predict.BIM *predict.BIM*

#### Description

This function performs the predition for BIM algorithm (Boosted version of IMMIGRATE).

#### Usage

```
## S3 method for class 'BIM'
predict(object, xx, yy, newx, type = "both", ...)
```
#### Arguments

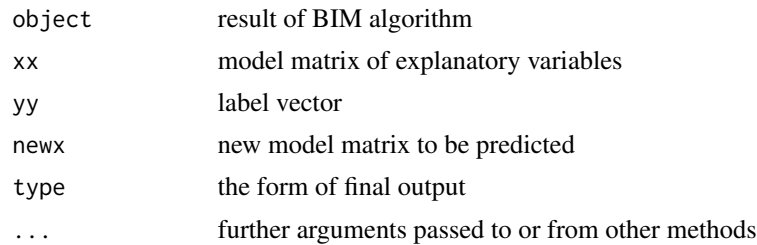

#### Value

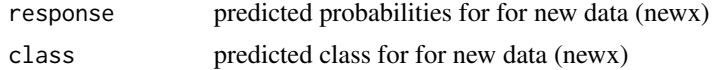

#### <span id="page-9-0"></span>References

Zhao, Ruzhang, Pengyu Hong, and Jun S. Liu. "IMMIGRATE: A Margin-based Feature Selection Method with Interaction Terms." Entropy 22.3 (2020): 291.

#### See Also

Please refer to <https://www.mdpi.com/1099-4300/22/3/291/htm> for more details.

#### Examples

```
data(park)
xx<-park$xx
yy<-park$yy
index<-c(1:floor(nrow(xx)*0.3))
train_xx<-xx[-index,]
test_xx<-xx[index,]
train_yy<-yy[-index]
test_yy<-yy[index]
re<-BIM(train_xx,train_yy)
res<-predict(re,train_xx,train_yy,test_xx,type="class")
print(res)
```
predict.IM4E *predict.IM4E*

#### Description

This function performs the predition for IM4E(Iterative Margin-Maximization under Max-Min Entropy) algorithm.

#### Usage

```
## S3 method for class 'IM4E'
predict(object, xx, yy, newx, sig = 1, type = "both", ...)
```
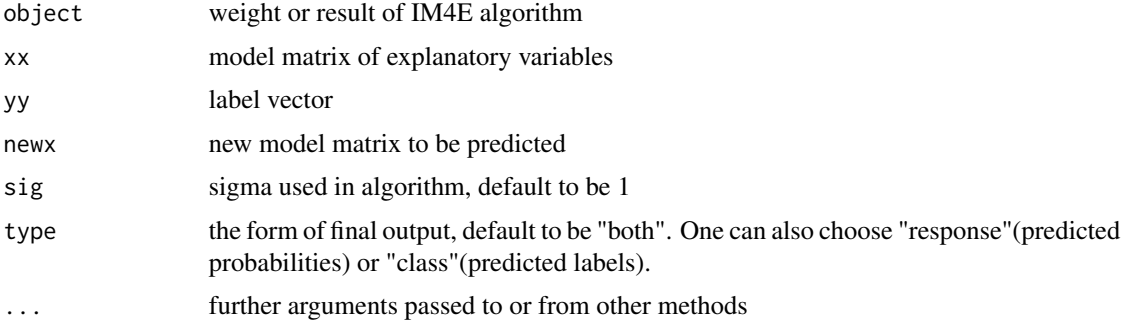

#### <span id="page-10-0"></span>predict.Immigrate 11

#### Value

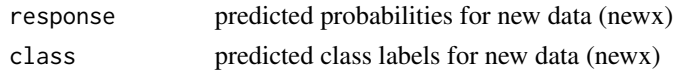

#### References

Bei Y, Hong P. Maximizing margin quality and quantity [C]//Machine Learning for Signal Processing (MLSP), 2015 IEEE 25th International Workshop on. IEEE, 2015: 1-6.

#### Examples

```
data(park)
xx<-park$xx
yy<-park$yy
index<-c(1:floor(nrow(xx)*0.3))
train_xx<-xx[-index,]
test_xx<-xx[index,]
train_yy<-yy[-index]
test_yy<-yy[index]
re<-IM4E(train_xx,train_yy)
res<-predict(re,train_xx,train_yy,test_xx,type="class")
print(res)
```
predict.Immigrate *predict.Immigrate*

#### Description

This function performs the predition for Immigrate(Iterative Max-Min Entropy Margin-Maximization with Interaction Terms) algorithm.

#### Usage

```
## S3 method for class 'Immigrate'
predict(object, xx, yy, newx, sig = 1, type = "both", ...)
```
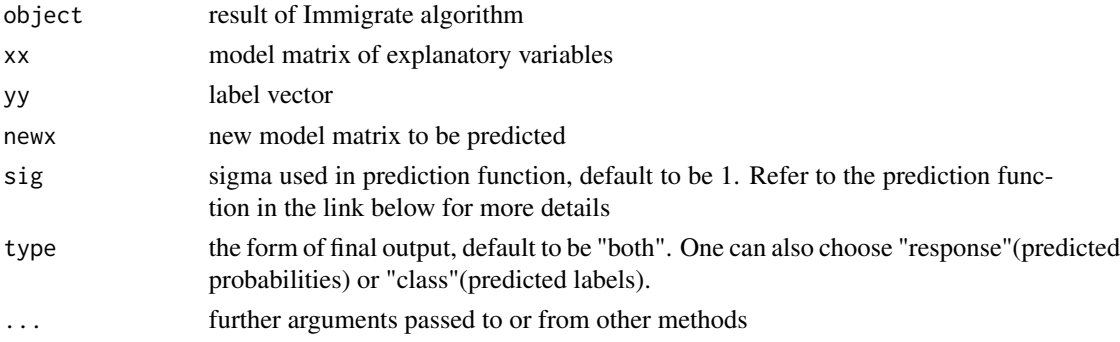

#### <span id="page-11-0"></span>Value

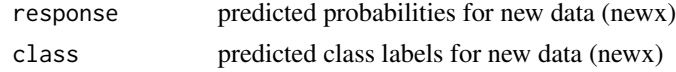

#### References

Zhao, Ruzhang, Pengyu Hong, and Jun S. Liu. "IMMIGRATE: A Margin-based Feature Selection Method with Interaction Terms." Entropy 22.3 (2020): 291.

#### See Also

Please refer to <https://www.mdpi.com/1099-4300/22/3/291/htm> for more details.

Please refer to <https://github.com/RuzhangZhao/Immigrate/> for implementation demo.

#### Examples

```
data(park)
xx<-park$xx
yy<-park$yy
index<-c(1:floor(nrow(xx)*0.3))
train_xx<-xx[-index,]
test_xx<-xx[index,]
train_yy<-yy[-index]
test_yy<-yy[index]
re<-Immigrate(train_xx,train_yy)
res<-predict(re,train_xx,train_yy,test_xx,type="class")
print(res)
```
predict.LFE *predict.LFE*

#### Description

This function performs predition for LFE(Local Feature Extraction) algorithm.

#### Usage

```
## S3 method for class 'LFE'
predict(object, xx, yy, newx, ...)
```
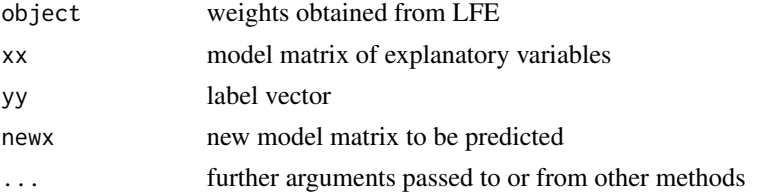

#### <span id="page-12-0"></span>Simba 13

#### Value

predicted labels for new data (newx)

#### References

Sun Y, Wu D. A relief based feature extraction algorithm[C]//Proceedings of the 2008 SIAM International Conference on Data Mining. Society for Industrial and Applied Mathematics, 2008: 188-195.

#### Examples

```
data(park)
xx<-park$xx
yy<-park$yy
w<-LFE(xx,yy)
pred<-predict(w,xx,yy,xx)
print(pred)
```
Simba *Simba*

#### Description

This function performs Simba(Iterative Search Margin Based Algorithm).

#### Usage

Simba(xx, yy,  $T = 5$ )

#### Arguments

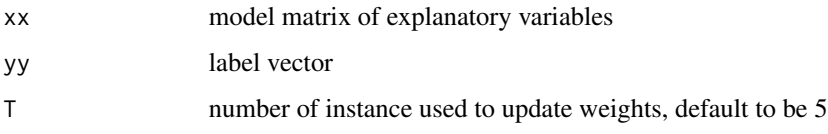

#### Value

w new weight after Simba algorithm

#### References

Gilad-Bachrach R, Navot A, Tishby N. Margin based feature selection-theory and algorithms[C]//Proceedings of the twenty-first international conference on Machine learning. ACM, 2004: 43.

14 Simba

#### Examples

data(park) xx<-park\$xx yy<-park\$yy re<-Simba(xx,yy) print(re)

# <span id="page-14-0"></span>Index

∗ BIM BIM , [2](#page-1-0) predict.BIM , [9](#page-8-0) ∗ IM4E IM4E , [3](#page-2-0) one.IM4E, [6](#page-5-0) predict.IM4E , [10](#page-9-0) ∗ Immigrate Immigrate , [4](#page-3-0) one.Immigrate , [7](#page-6-0) predict.Immigrate , [11](#page-10-0) ∗ LFE  $LFE, 5$  $LFE, 5$ predict.LFE , [12](#page-11-0) ∗ Simba Simba, [13](#page-12-0) ∗ based predict.BIM , [9](#page-8-0) predict.IM4E , [10](#page-9-0) predict.Immigrate , [11](#page-10-0) predict.LFE , [12](#page-11-0) ∗ datasets park , [8](#page-7-0) ∗ data predict.BIM , [9](#page-8-0) predict.IM4E , [10](#page-9-0) predict.Immigrate , [11](#page-10-0) predict.LFE , [12](#page-11-0) ∗ label predict.BIM , [9](#page-8-0) predict.IM4E , [10](#page-9-0) predict.Immigrate , [11](#page-10-0) predict.LFE , [12](#page-11-0) ∗ new predict.BIM , [9](#page-8-0) predict.IM4E , [10](#page-9-0) predict.Immigrate , [11](#page-10-0) predict.LFE , [12](#page-11-0) ∗ of

predict.BIM , [9](#page-8-0) predict.IM4E , [10](#page-9-0) predict.Immigrate , [11](#page-10-0) predict.LFE , [12](#page-11-0) ∗ one one.Immigrate, [7](#page-6-0) ∗ on predict.BIM , [9](#page-8-0) predict.IM4E , [10](#page-9-0) predict.Immigrate , [11](#page-10-0) predict.LFE , [12](#page-11-0) ∗ predict pred.values, <mark>[8](#page-7-0)</mark> predict.BIM , [9](#page-8-0) predict.IM4E , [10](#page-9-0) predict.Immigrate , [11](#page-10-0) predict.LFE , [12](#page-11-0) ∗ the predict.BIM , [9](#page-8-0) predict.IM4E , [10](#page-9-0) predict.Immigrate , [11](#page-10-0) predict.LFE , [12](#page-11-0) BIM , [2](#page-1-0) IM4E , [3](#page-2-0) Immigrate , [4](#page-3-0) LFE,  $5$ one.IM4E, [6](#page-5-0) one.Immigrate , [7](#page-6-0) park , [8](#page-7-0) pred.values, <mark>[8](#page-7-0)</mark> predict.BIM , [9](#page-8-0) predict.IM4E , [10](#page-9-0) predict.Immigrate , [11](#page-10-0) predict.LFE , [12](#page-11-0) Simba, [13](#page-12-0)